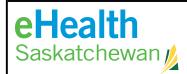

## **REPORTING ACCESS REQUEST FORM**

Use this form to request access to existing reports produced & published by eHealth Information & Analytic Services.

Call the Service Desk 1-888-316-7446 (local 306-337-0600) if you are unclear about any fields below. The Service Desk will complete the request within five business days from receiving the request.

Return to: Fax Number: 306-781-8480 or Email: servicedesk@ehealthsask.ca

| 11000111 000 1 000 1                                                                                                    |                              |                     |               |
|----------------------------------------------------------------------------------------------------|------------------------------|---------------------|---------------|
| User Information                                                                                                    |                              |                     |               |
| Type of Request (check one): New User Change in User Access Remove                                                                                                    |                              |                     |               |
| User's Full Name Printed:                                                                                                    |                              | Work Phone #:       |               |
| Working Title:                                                                                                    |                              | Email Address:      |               |
| Facility Name:                                                                                                    |                              | Health Region:      |               |
| Organization:                                                                                                    |                              |                     |               |
| Reporting Access Information (This section should be completed by the reporting program's authorized approver)                                                                                                    |                              |                     |               |
| Does user have an existing myeHealth (IDM/LDAP) account?                                                                                                    |                              |                     |               |
| If Yes, please specify the user name assigned:                                                                                                    |                              |                     |               |
| If No, please register at myeHealth for your account.                                                                                                    |                              |                     |               |
| What report/project does the user require access to (i.e. SCI, CDM-QIP, MDS-LTC):                                                                                                    |                              |                     |               |
| Delivery Platform: Mic                                                                                                    | roStrategy                   |                     |               |
| ☐ Oth                                                                                                    | er                           | ☐ I'm not sure      |               |
| Type of Access:                                                                                                    | w Reports Create/Modify Repo | rts*   UAT Testing* |               |
| *Note: licensing costs may be incurred                                                                                                    |                              |                     |               |
| Additional Notes (Please indicate any specific details to ensure your request can be completed in a timely manner)                                                                                                    |                              |                     |               |
|                                                                                                    |                              |                     |               |
|                                                                                                    |                              |                     |               |
| <b>Service Authorization (IMPORTANT: Obtain authorization prior to submitting requests to the Service Desk)</b> If you need the name of an authorized approver, please call the Service Desk 1-888-316-7446 (local 306-337-0600) |                              |                     |               |
| Authorized Approver's Info                                                                                                    | ormation:                    |                     |               |
| Name:                                                                                                    | (Please Print)               | Work Phon           | <br>e Number: |
| Signature:                                                                                                    |                              |                     |               |
| Date (YY/MM/DD)  The most recent version of this form can be downloaded at: <a href="http://www.ehealthsask.ca/forms">http://www.ehealthsask.ca/forms</a>                                                                        |                              |                     |               |